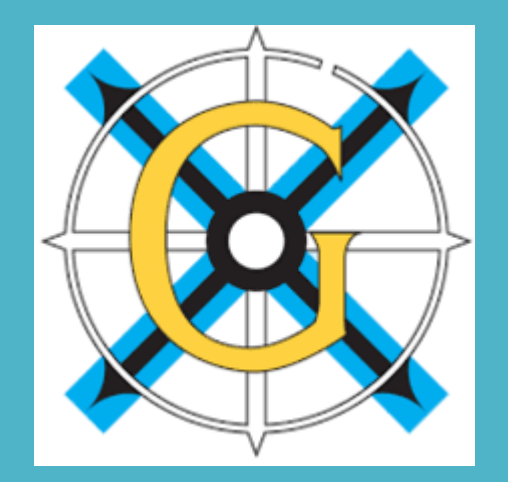

# **Gracemount High School**

# **Learning@home 2.0**

**January 2021 – A guide for parents/carers and pupils**

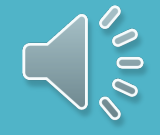

#### Preparation for Home Learn

Make sure you hav[e acce](http://www.gracemounthighschool.co.uk/resources/School-Documents/Help-Guides/HOW-TO-DOWNLOAD-MICROSOFT-TEAMS.pdf)ss to an appropriate device to learn on. This could be a desktop computer, laptop, tablet or iPad. I are not appropriate. You can use your Xbox O[ne or](http://www.gracemounthighschool.co.uk/Learning_At_Home/Helpdesk/index.html) PS4 ard a video guide here. We have spare keyboards so please co at admin[@gracemount.edin.sch.uk](mailto:admin@gracemount.edin.sch.uk) if you would like one.

If you do not have access to this (sharing is ok) or do not  $\mathsf I$ internet, please complete this form or contact the school 664 7440 to let us know.

Download Microsoft Teams as the majority of work will be A guide on how to download MS Teams can be found on our website by clicking here.

Make sure you are able to log into Office 365. You will find instructions on how to do this on the website <u>here</u>. You w your log in and password. If you do not have this, please of school at admin@gracemount.edin.sch.uk

### S1 and S2 Pupils

You will be following a shorter timetable which will be updated every Monday on the school website. This will involve all of your subjects. Monday **Social Subjects** 

Complete the final lesson on

dictatorships

S1 timetable can be accessed here.

S2 timetable can be accessed here.

Your teachers are still here to help you. Remember to sen any work you complete to them (they will tell you how to this, e.g. email, Teams etc.) and let them know if you need help. You can contact them through Teams or email.

Your teachers will also be checking in with you at an agree time to see if you need help and support, they will let you know the day/time on Teams. They will also make sure the they give you feedback on work you submit.

### S3-S6 Pupils

You should be in MS Teams for all of your subjects. If you think you have been missed out, please contact your class teacher via email and they will add you.

You will still follow your timetable, using Odd/Even weeks.

Week beginning 11<sup>th</sup> January is an odd week

Week beginning 18<sup>th</sup> January is an even week

Teachers will post work and let you know via Teams. They will also arrange to be online at least once per week at a time when you would have the class to be able to support you with your learning.

Remember to send any work you complete to teachers and let them know if you need help. You can contact them through your class Teams page or email.

We are working on a new online GASS timetable and will share this when it is finalised.

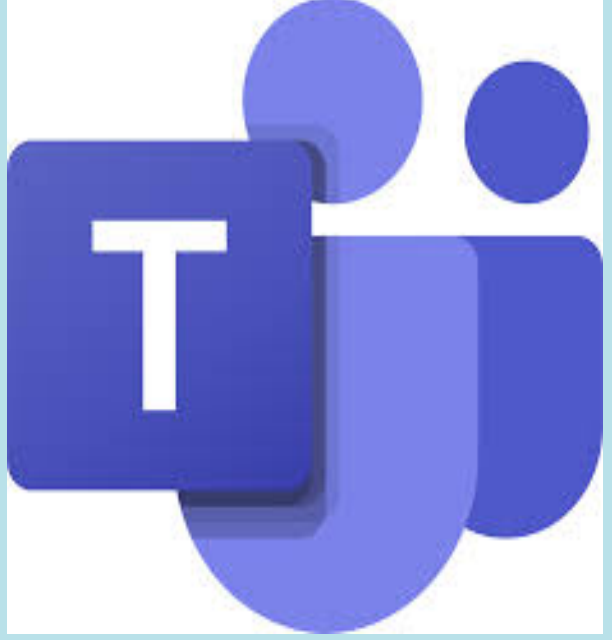

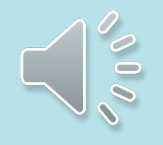

#### Parents

We know it is challenging trying to support your child with their learning at the best of times, and even more so now We are here to support with that, too. For some ideas, please see here, and here.

A good tip may be to download MS Teams and log in as your child. You will then receive notifications of work being set and will know what is being set for them.

If you have any concerns please contact us and we will support you in any way we can.

### **Finally**

Please remember to look after your mental and physical h time for exercise and fresh air. Set up online study groups work together. Do what you can but don't worry if you can know you all have different circu[mstances.](mailto:Moira.Wilson@gracemount.edin.sch.uk) 

If you need support, or want to talk about any help you m or mental health, please speak to your allocated key work look at any further supports we can offer. Pupil Support Le

Lewis: Mrs Wilson Julie.Wilson@gracemount.edin.sch.uk

Skye: Miss McKay Jasmine.McKay@craigroyston.edin.sch.

Tiree: Mrs O'Connell (Tues – Fri) Emma.OConnell@gracen

Miss Grieg (Mon) Joanna.Greig@gracemount.edin.s

Support for Learning: Mrs Wilson Moira.Wilson@gracemount.com